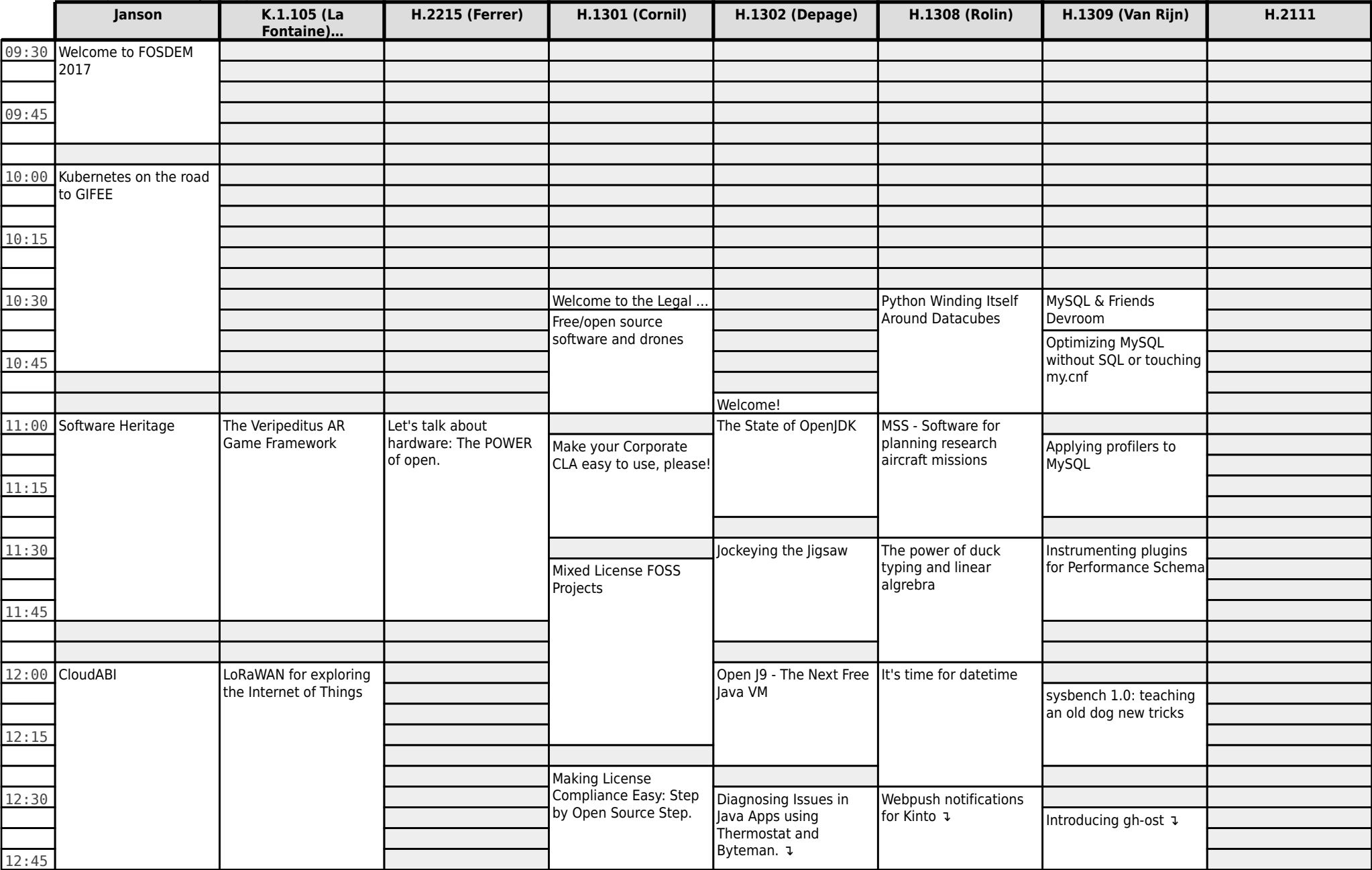

#### **FOSDEM 2017 - Saturday 2017-02-04 (1/12)**

# **FOSDEM 2017 - Saturday 2017-02-04 (2/12)**

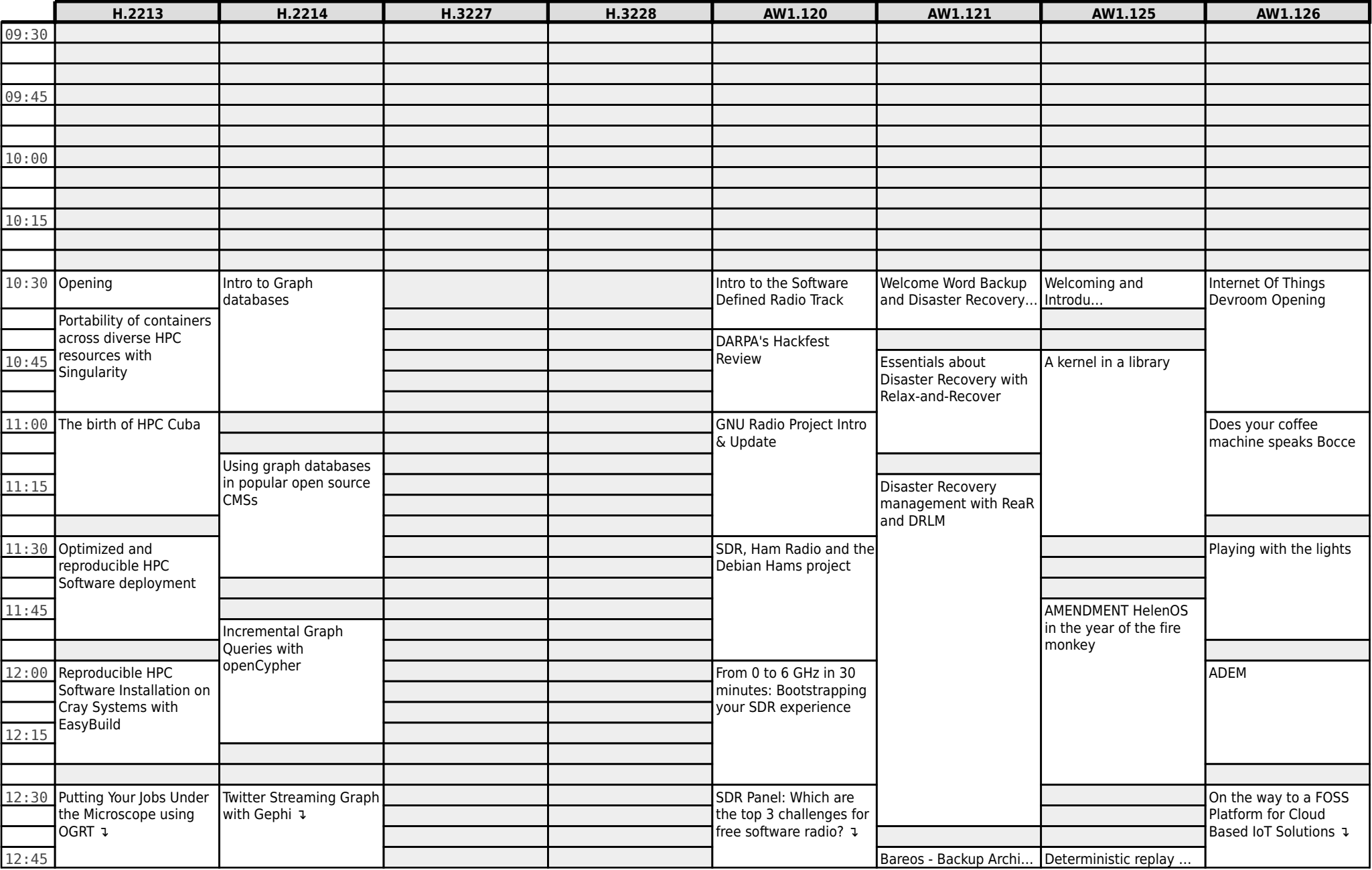

**FOSDEM 2017 - Saturday 2017-02-04 (3/12)**

|       | K.3.201                                | K.3.401                                                                       | K.4.201                   | K.4.401                                       | K.4.601                                                  | UA2.114 (Baudoux)                                            | <b>UA2.220 (Guillissen)</b>                     | <b>UB2.147</b>            |
|-------|----------------------------------------|-------------------------------------------------------------------------------|---------------------------|-----------------------------------------------|----------------------------------------------------------|--------------------------------------------------------------|-------------------------------------------------|---------------------------|
| 09:30 |                                        |                                                                               |                           |                                               |                                                          |                                                              |                                                 |                           |
|       |                                        |                                                                               |                           |                                               |                                                          |                                                              |                                                 |                           |
|       |                                        |                                                                               |                           |                                               |                                                          |                                                              |                                                 |                           |
| 09:45 |                                        |                                                                               |                           |                                               |                                                          |                                                              |                                                 |                           |
|       |                                        |                                                                               |                           |                                               |                                                          |                                                              |                                                 |                           |
|       |                                        |                                                                               |                           |                                               |                                                          |                                                              |                                                 |                           |
| 10:00 |                                        |                                                                               |                           |                                               |                                                          |                                                              |                                                 |                           |
|       |                                        |                                                                               |                           |                                               |                                                          |                                                              |                                                 |                           |
|       |                                        |                                                                               |                           |                                               |                                                          |                                                              |                                                 |                           |
| 10:15 |                                        |                                                                               |                           |                                               |                                                          |                                                              |                                                 |                           |
|       |                                        |                                                                               |                           |                                               |                                                          |                                                              |                                                 |                           |
|       |                                        |                                                                               |                           |                                               |                                                          |                                                              |                                                 |                           |
|       | 10:30 LuaWt                            | WebRTC - Low barrier to Welcome to the Ruby<br>entry. Low barrier to<br>exit? | Devroom 2017              | The Office Pokémon GO<br><b>IV Calculator</b> | How I Learned to Stop<br>Worrying and Love<br>Tumbleweed | Opening network access opsi: client<br>in the Central Office | management for<br>heterogenous                  | <b>BSDCG Exam Session</b> |
| 10:45 |                                        |                                                                               | concurrent-ruby modern    |                                               |                                                          |                                                              | environments                                    |                           |
|       |                                        |                                                                               | tools explained           | LibreOffice UI Concept                        |                                                          |                                                              |                                                 |                           |
|       |                                        | The challenges and                                                            |                           |                                               |                                                          |                                                              |                                                 |                           |
| 11:00 |                                        | secrets of the realtime                                                       |                           |                                               |                                                          | The emergence of open-AMENDMENT Next                         |                                                 |                           |
|       | Quick functional UI                    | world                                                                         |                           |                                               |                                                          | source 4G/5G                                                 | <b>Generation Config Mgmt</b>                   |                           |
|       | sketches with Lua                      |                                                                               |                           | Contextual groups in                          |                                                          | ecosystems                                                   |                                                 |                           |
| 11:15 | templates and<br>mermaid.js            |                                                                               |                           | LibreOffice'<br>Notebookbar                   |                                                          |                                                              |                                                 |                           |
|       |                                        | Free communications on<br>the desktop                                         |                           |                                               |                                                          |                                                              |                                                 |                           |
| 11:30 |                                        |                                                                               |                           | Make your LibreOffice                         | Homebrew: getting to                                     | switchdev: the Linux                                         |                                                 |                           |
|       |                                        |                                                                               |                           | extensions and macros                         | 1.0.0                                                    | switching framework                                          |                                                 |                           |
|       | Next Generation of the                 |                                                                               |                           | rock                                          |                                                          |                                                              |                                                 |                           |
|       | 11:45 LuaRocks test suite              | Using XMPP to Connect                                                         | A People's History of the |                                               |                                                          |                                                              |                                                 |                           |
|       |                                        | and secure the world of                                                       | Ruby Garbage Collector    | Interoperability                              |                                                          |                                                              |                                                 |                           |
|       |                                        | IoT                                                                           |                           | regression testing in<br>LibreOffice          |                                                          |                                                              |                                                 |                           |
| 12:00 |                                        |                                                                               |                           |                                               | Mageia, successes and<br>lessons learned 6 years TLDK    | Accelerating TCP with                                        | Replacing Dockerfiles<br>with Ansible-container |                           |
|       |                                        | Scalable Asterisk                                                             |                           | LibreOffice Online                            | after forking                                            |                                                              |                                                 |                           |
|       | 12:15 Making wearables with<br>NodeMCU | Servers in a Large SIP<br>Infrastructure                                      |                           | Debugging                                     |                                                          |                                                              |                                                 |                           |
| 12:30 |                                        |                                                                               |                           | LibreOffice XML Help in                       |                                                          |                                                              |                                                 |                           |
|       |                                        | Jitsi: state of the union                                                     |                           | your local browser                            | <b>Writing Open Source</b><br>Documentation for          | Writing a functional<br>DPDK application from                |                                                 |                           |
|       |                                        | J                                                                             |                           |                                               | Open Source Projects ↓                                   | scratch $\nu$                                                |                                                 |                           |
| 12:45 |                                        |                                                                               | Leverging Rust to Bui     |                                               |                                                          |                                                              |                                                 |                           |
|       |                                        |                                                                               |                           |                                               |                                                          |                                                              |                                                 |                           |

#### **FOSDEM 2017 - Saturday 2017-02-04 (4/12)**

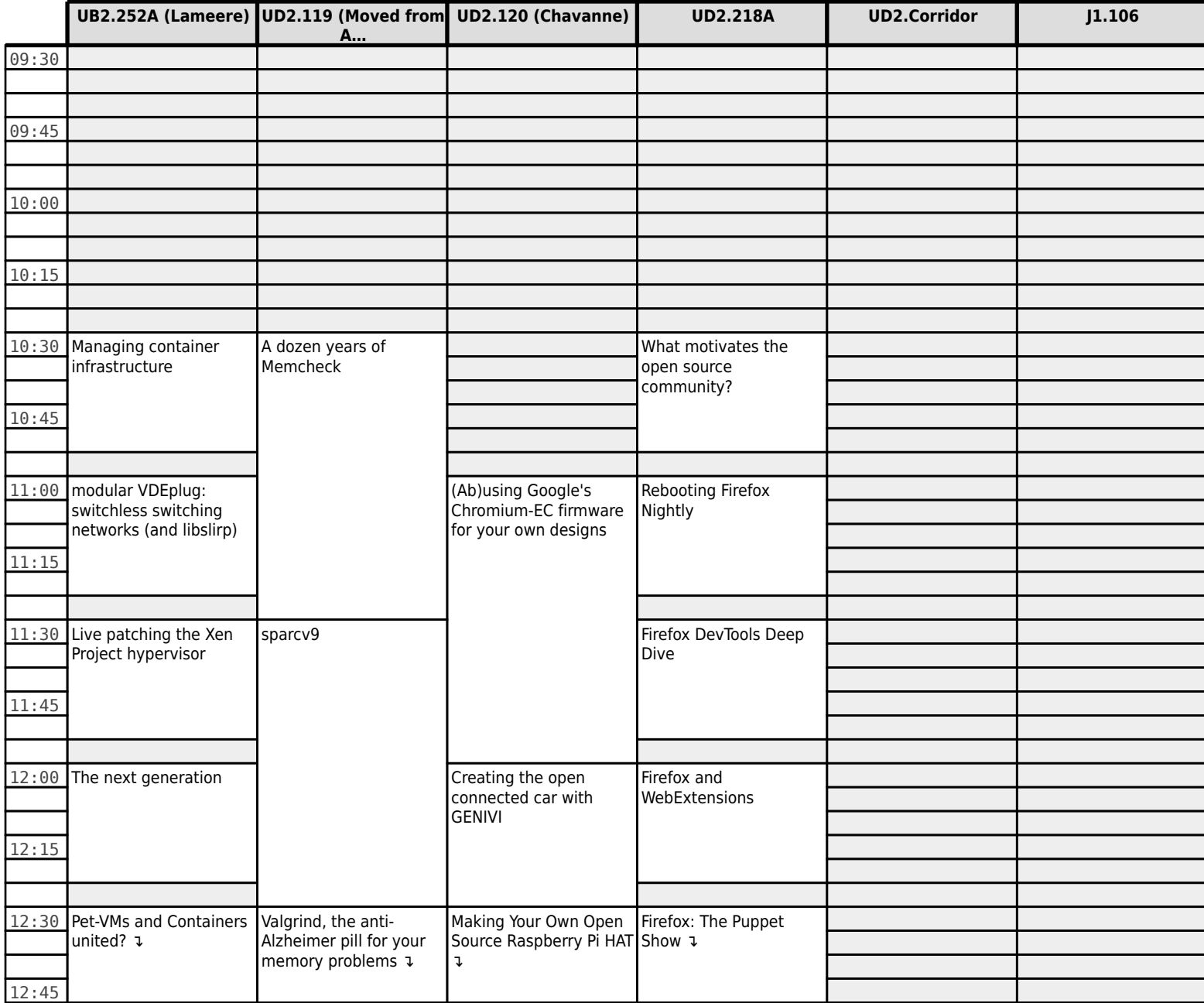

#### **FOSDEM 2017 - Saturday 2017-02-04 (5/12)**

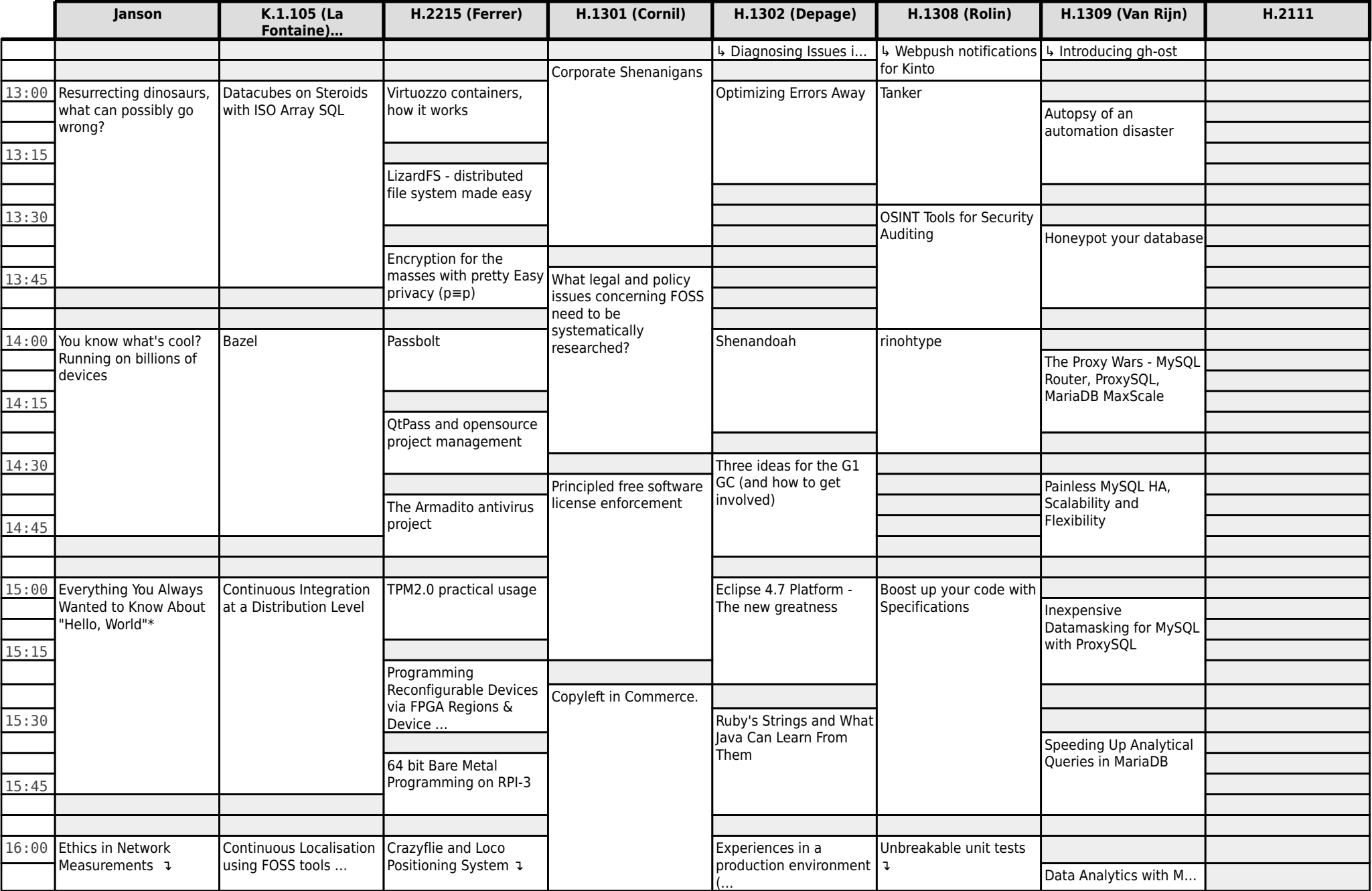

#### **FOSDEM 2017 - Saturday 2017-02-04 (6/12)**

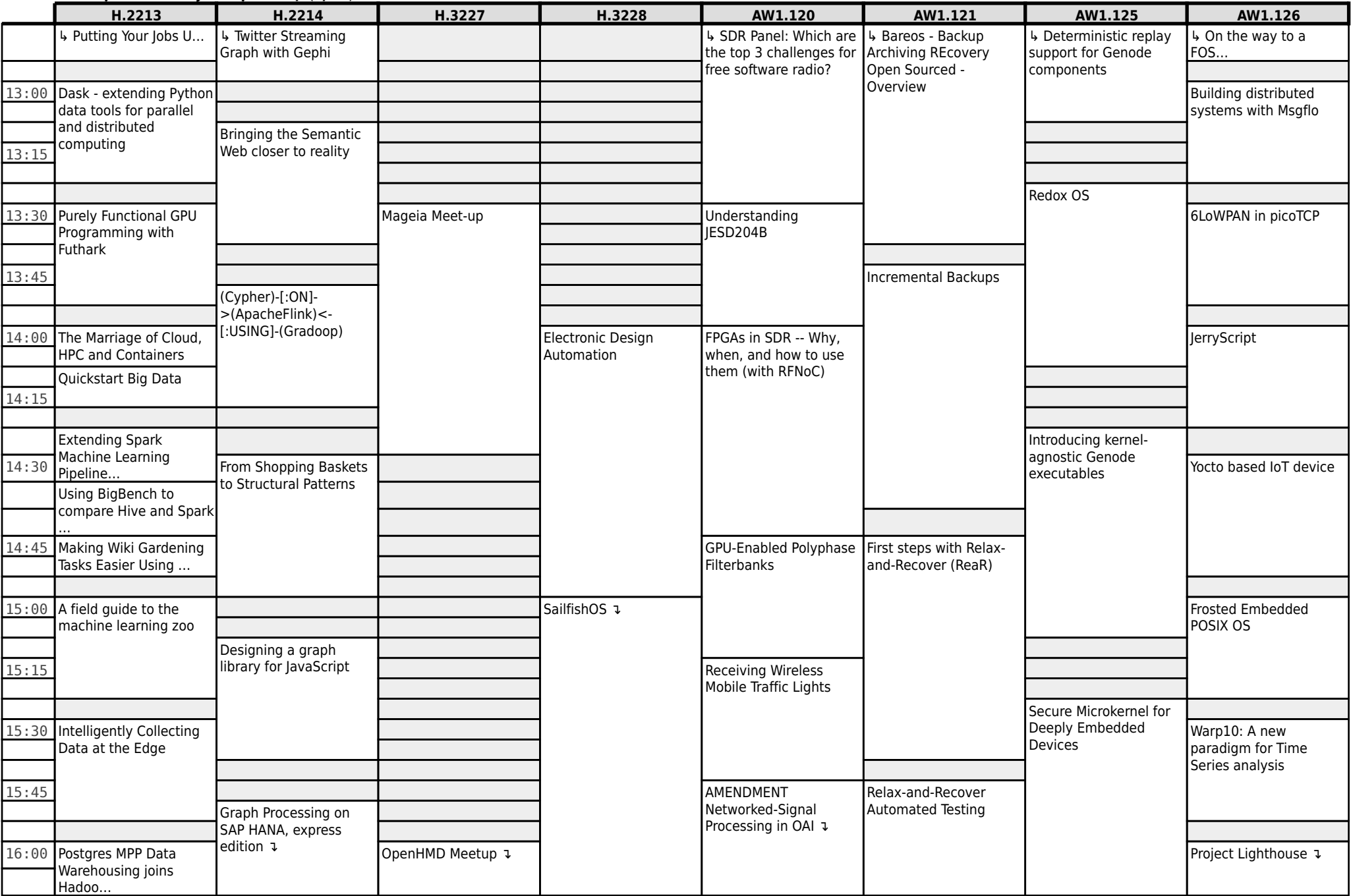

#### **FOSDEM 2017 - Saturday 2017-02-04 (7/12)**

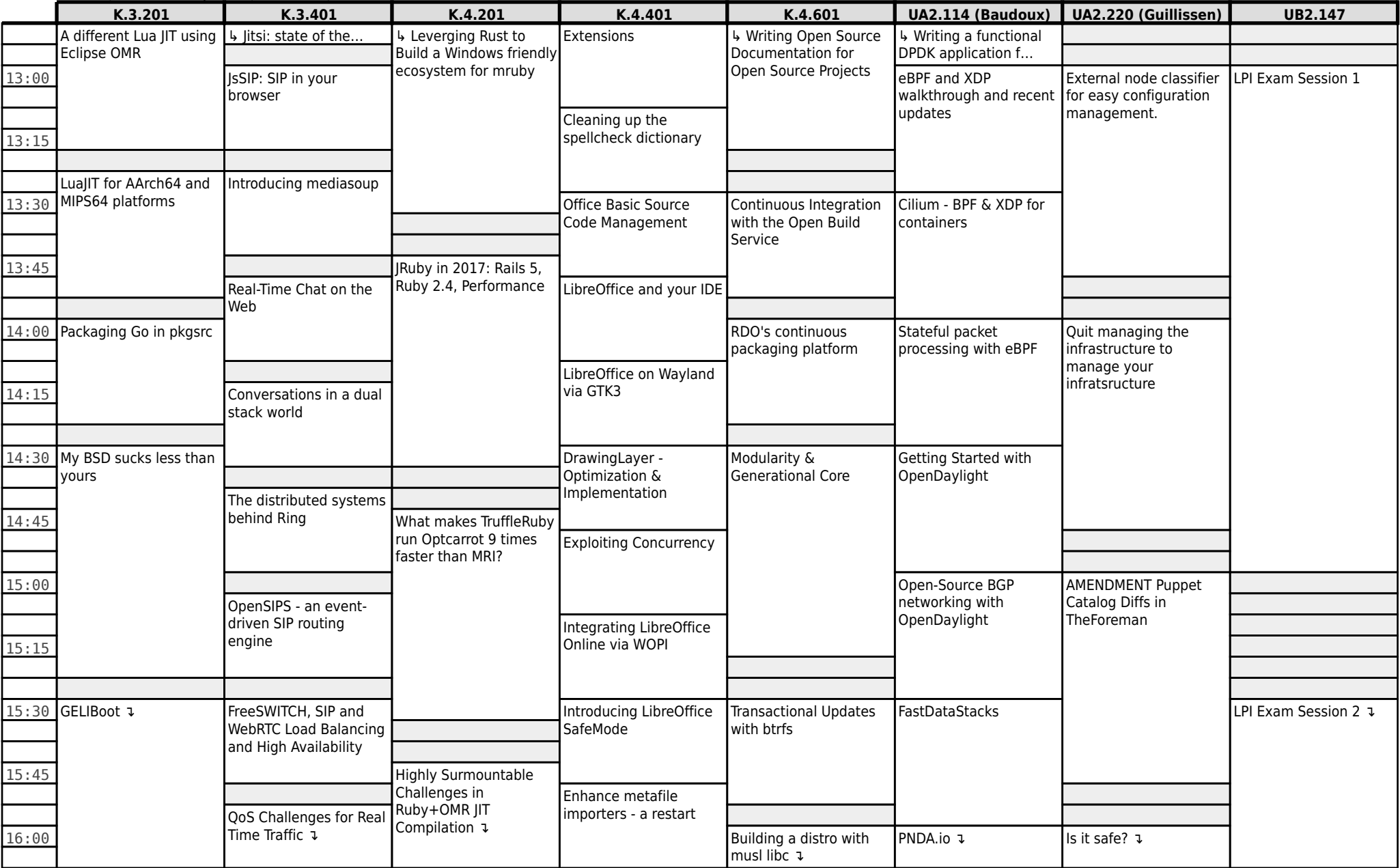

#### **FOSDEM 2017 - Saturday 2017-02-04 (8/12)**

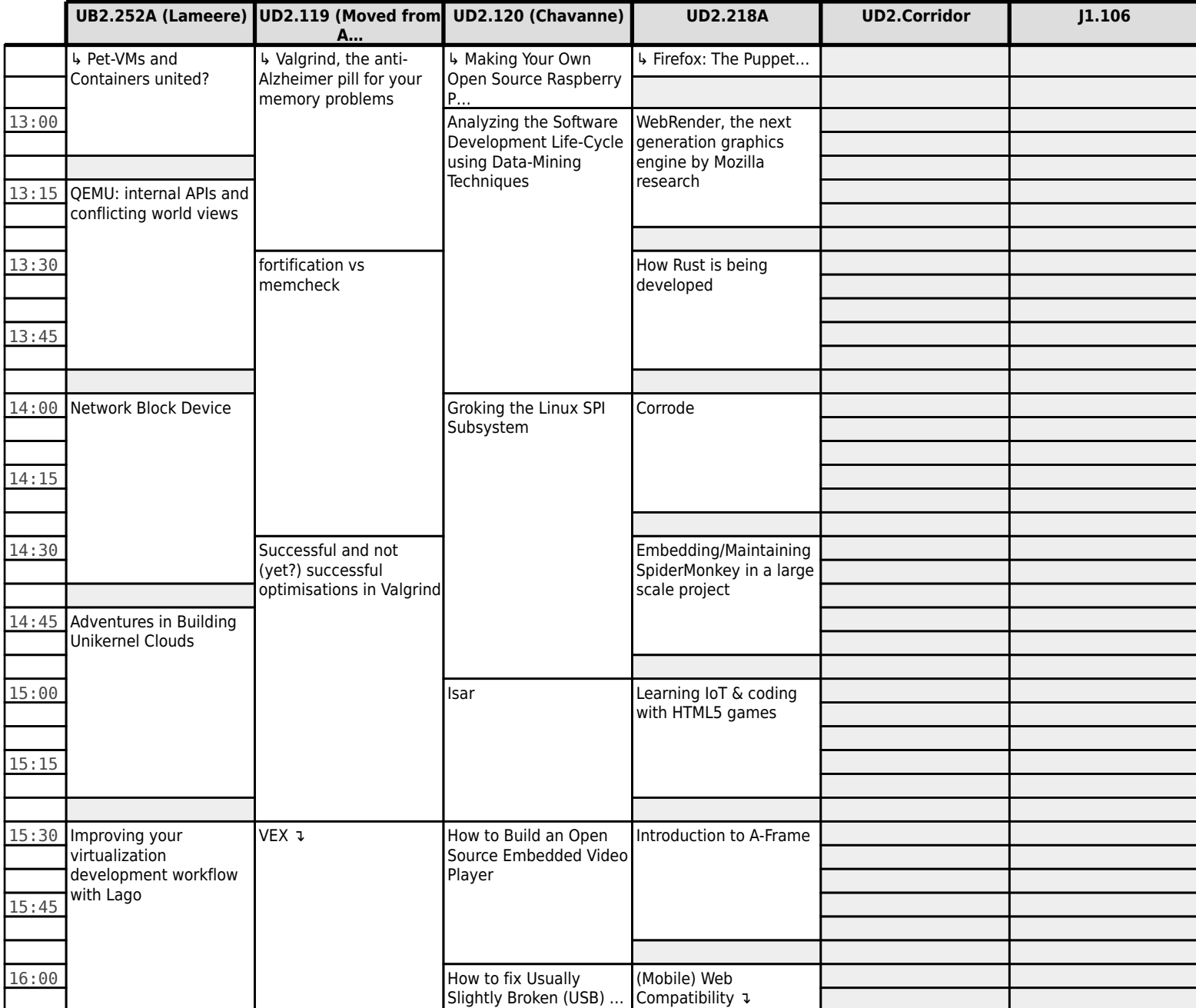

# **FOSDEM 2017 - Saturday 2017-02-04 (9/12)**

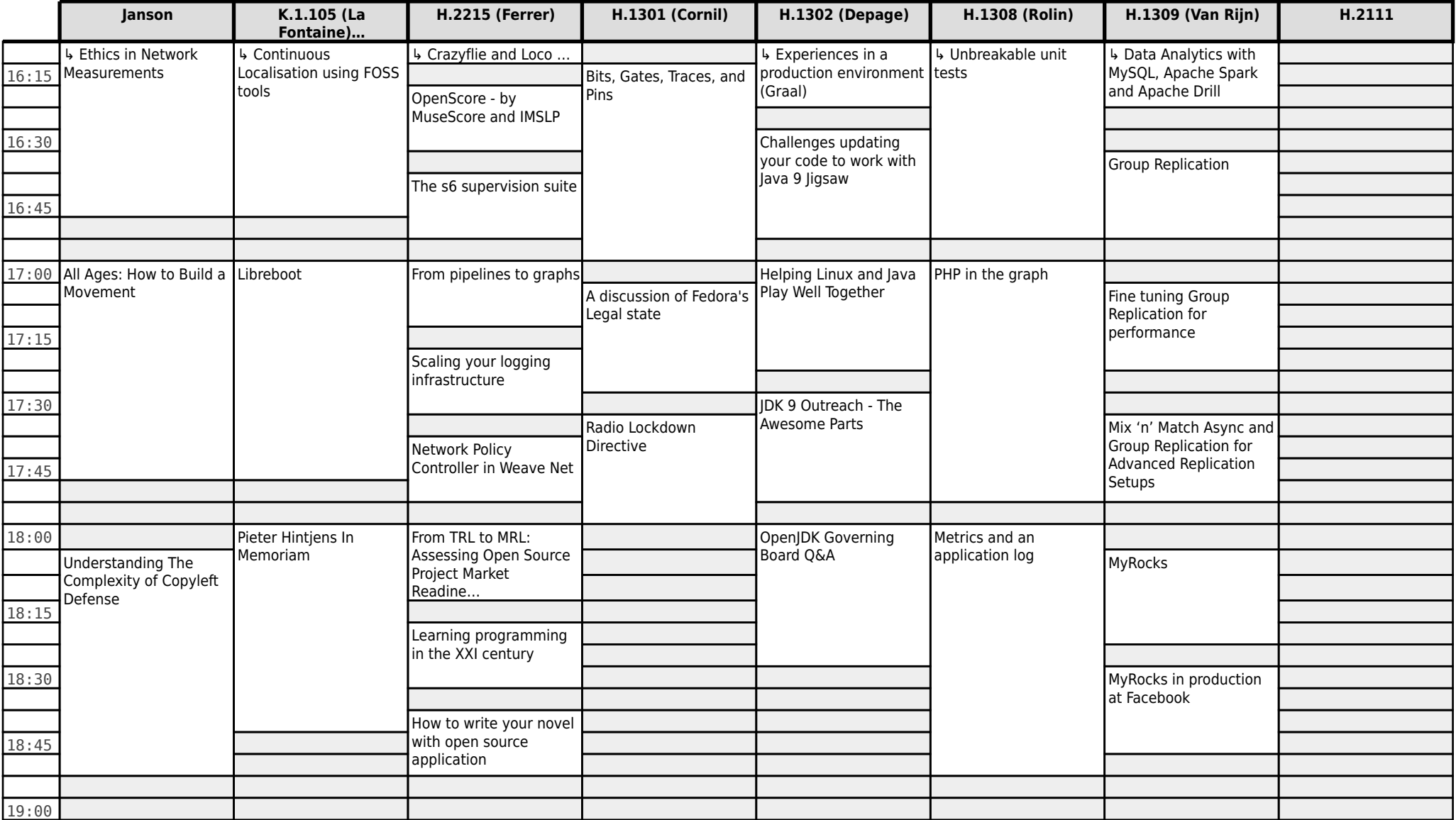

# **FOSDEM 2017 - Saturday 2017-02-04 (10/12)**

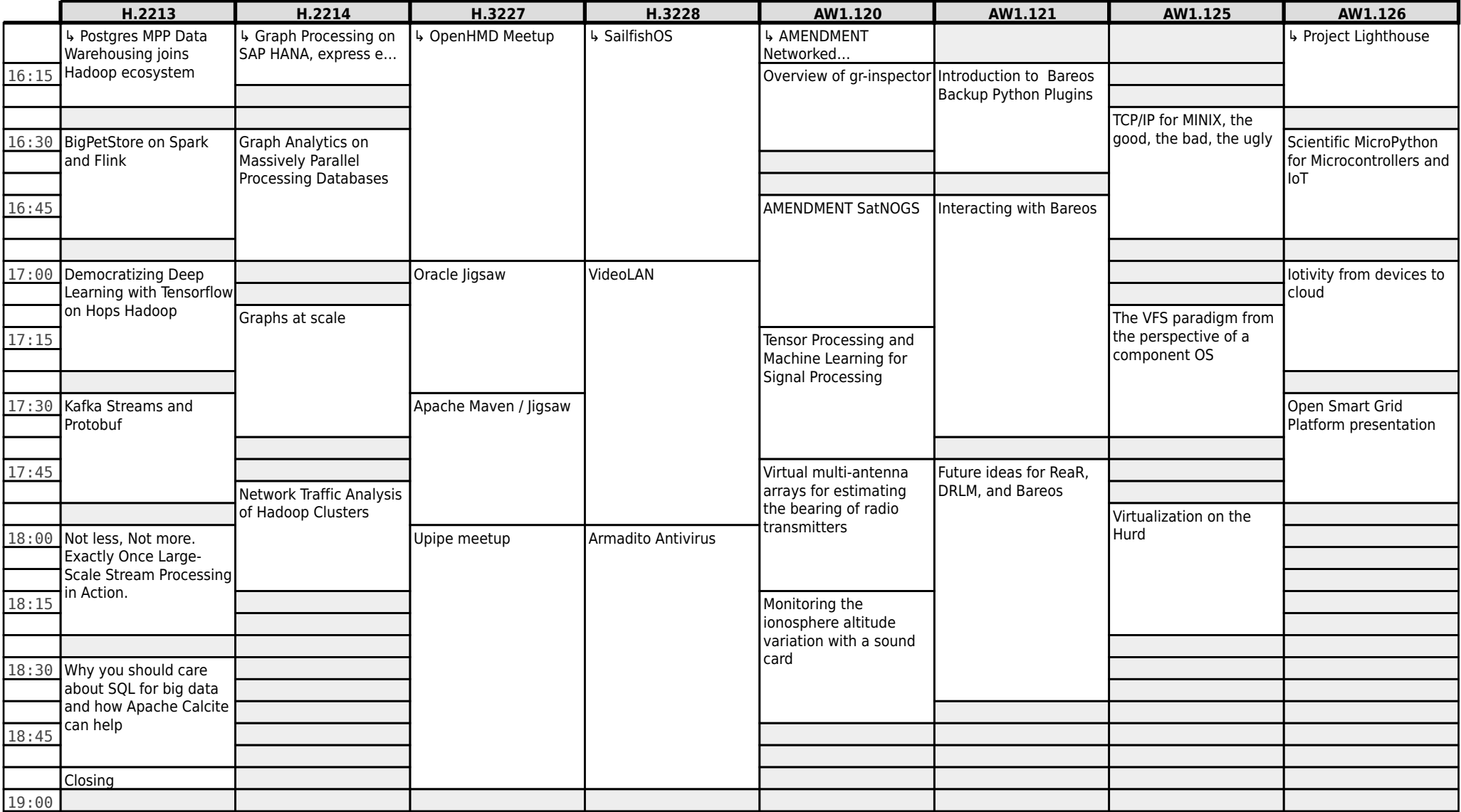

#### **FOSDEM 2017 - Saturday 2017-02-04 (11/12)**<br>**K.3.201 K.3.401 K.3.201 K.3.401 K.3.401 K.4.201 K.4.401 K.4.401 K.4.601 UA2.114 (Baudoux) UA2.220 (Guillissen) UB2.147 Lacked and the Cell of the Cell of the Cell of the Cell <b>Cell of the Cell of the Cell is the Cell**  $\cdot$  OoS Challenges for  $\ldots$   $\vdash$  Highly Surmountable What the Cell?! Challenges in Ruby+OMR JIT Compilation  $\frac{1}{2}$  Building a distro with musl libc ↳ PNDA.io ↳ Is it safe? ↳ LPI Exam Session 2 16:15 Metre 16:30 Transport Evolution on top of the BSD's Tackling the LibreOffice update problem Deploying NPM packages with the Nix package manager When configuration management meet SDN 16:45 WebRTC and speech recognition services Scientific Computing on<br>JRuby The Document Foundation Development<br>Dashboard Dashboard 17:00 What do you mean 'SDN' on traditional routers? Does your configuration code smell? Asynchronous event/state notifications in the Janus WebRTC se… The Document Foundation Development Dashboard: hands on 17:15 17:30 CloudABI for FreeBSD RTC Analytics with HOMER 6 + Big-Data Lightning talk session Open Document Editors DevRoom Distributions from the view of a package 17:45 DIY: Home monitoring<br>High throughout CDR with Ruby & Pi High throughput CDR Rating Queues using<br>CGRateS 18:00 CGRateS CGRATES CONSTANTING CONSTRUCTION CONFIGURATION CONFIGURATION CONFIGURATION CONFIGURATION CONFIG Community Fundraising and Crowdfunding for **FreeRTC** 18:15 18:30 **Telepathy-Bell Telepathy-Bell Telepathy-Bell Telepathy-Bell Telepathy-Bell Telepathy-Bell Telepathy-Bell Telepathy-Bell Telepathy-Bell Telepathy-Bell Telepathy-Bell Telepathy-Bell Telepathy-B** redefine IoT Real Time 18:45 Communication Updating reSIProcate iChatGW for any XMPP… 19:00

#### **FOSDEM 2017 - Saturday 2017-02-04 (12/12)**

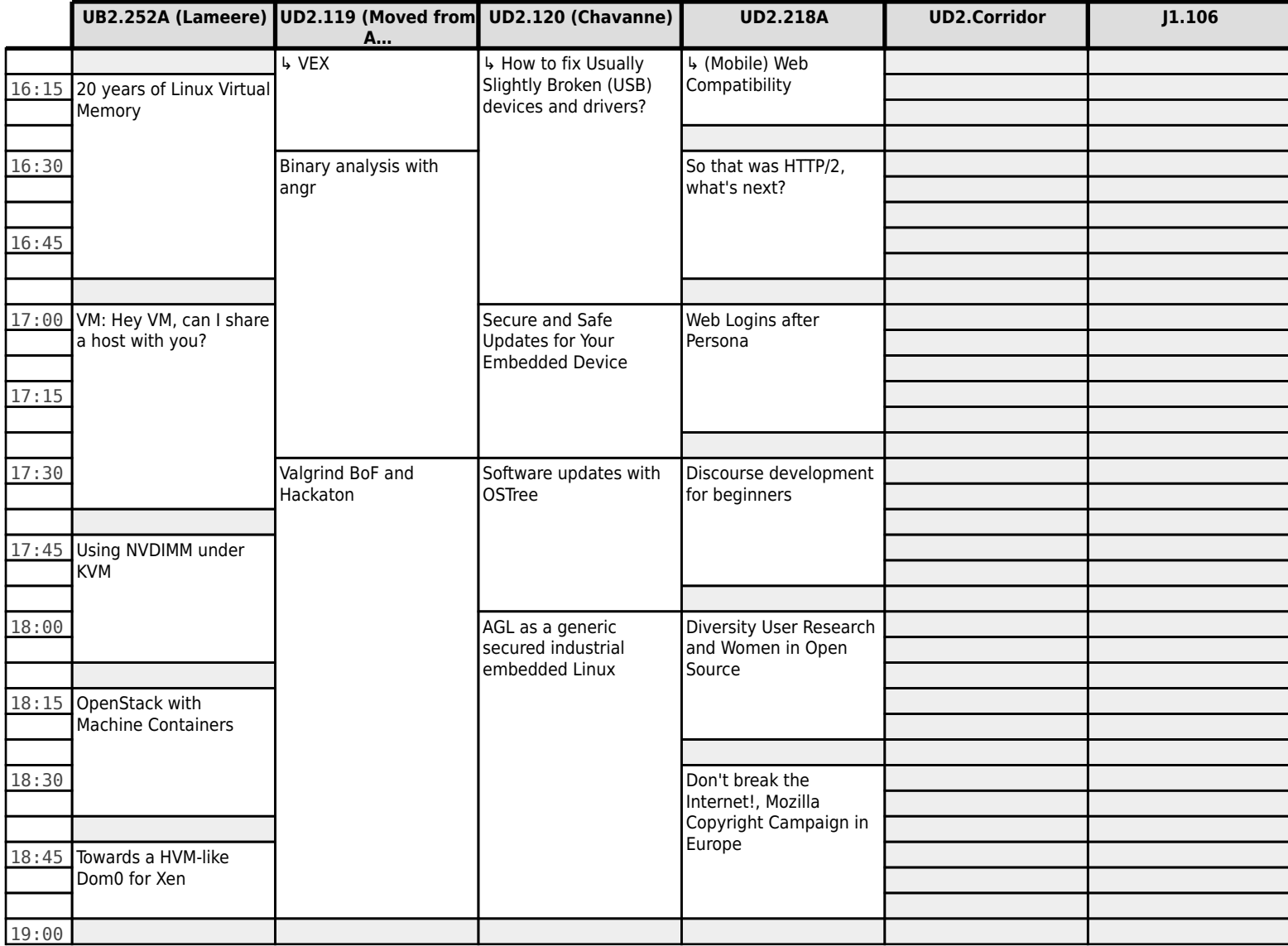

#### **FOSDEM 2017 - Sunday 2017-02-05 (1/12)**

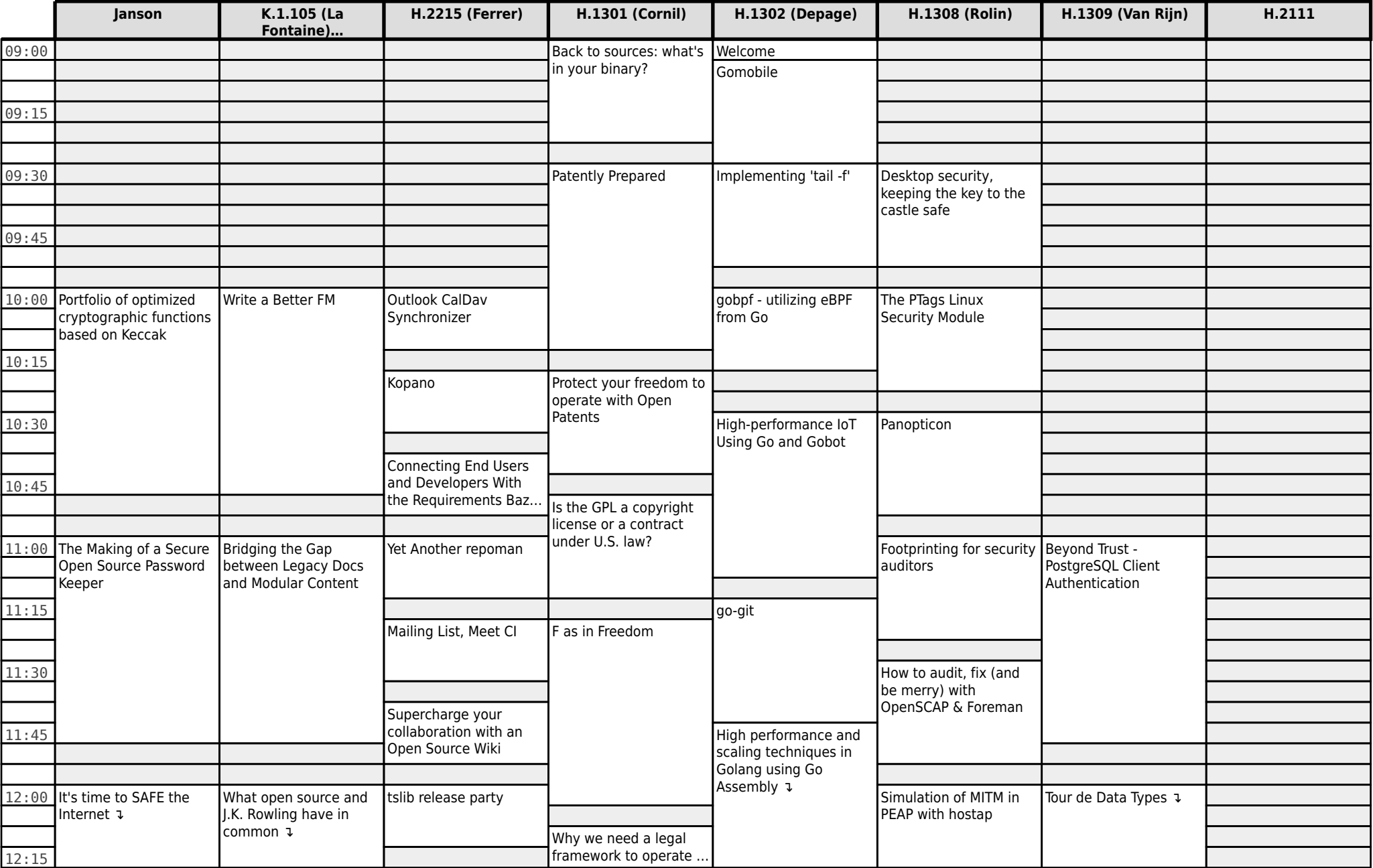

#### **FOSDEM 2017 - Sunday 2017-02-05 (2/12)**

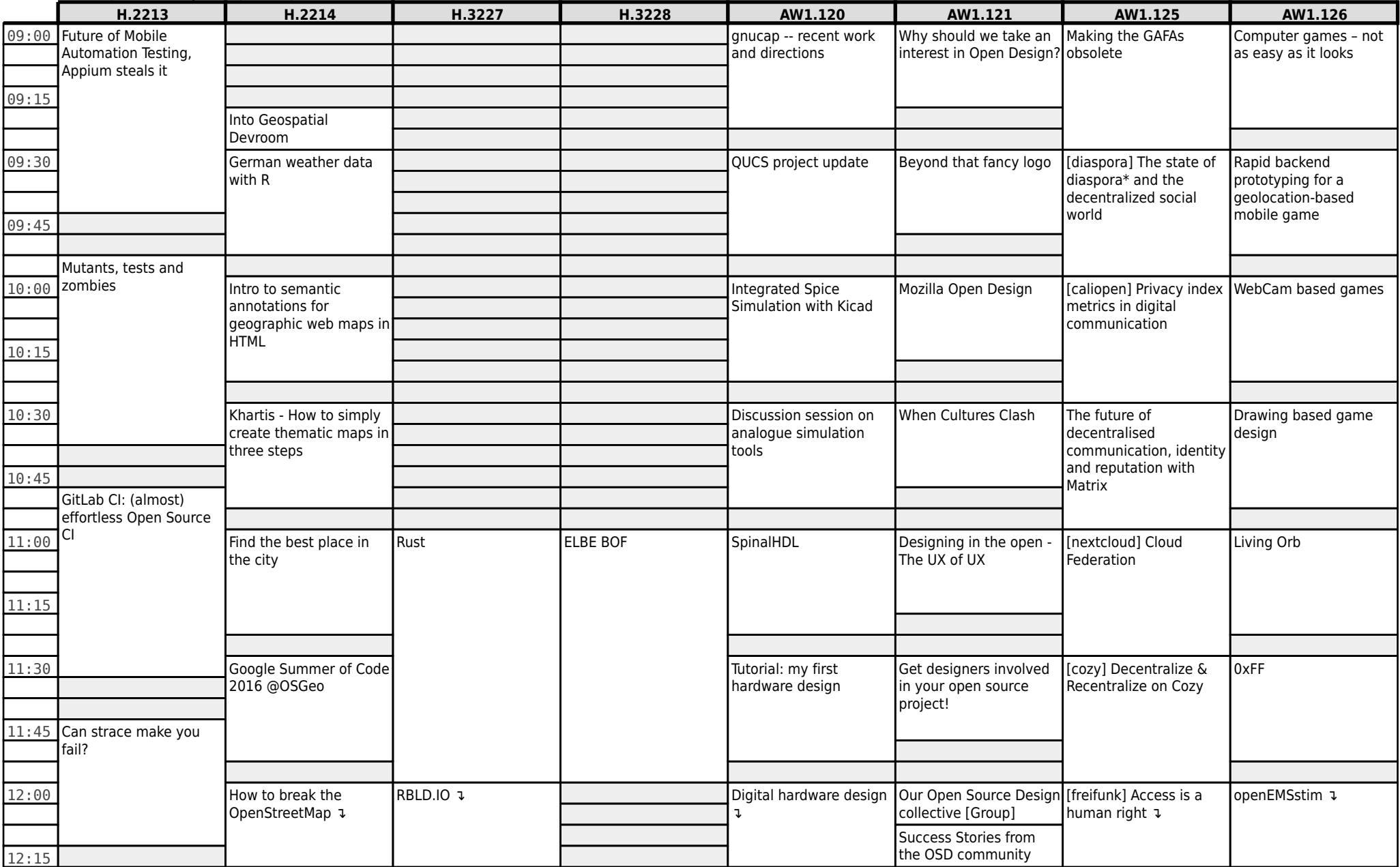

#### **FOSDEM 2017 - Sunday 2017-02-05 (3/12)**

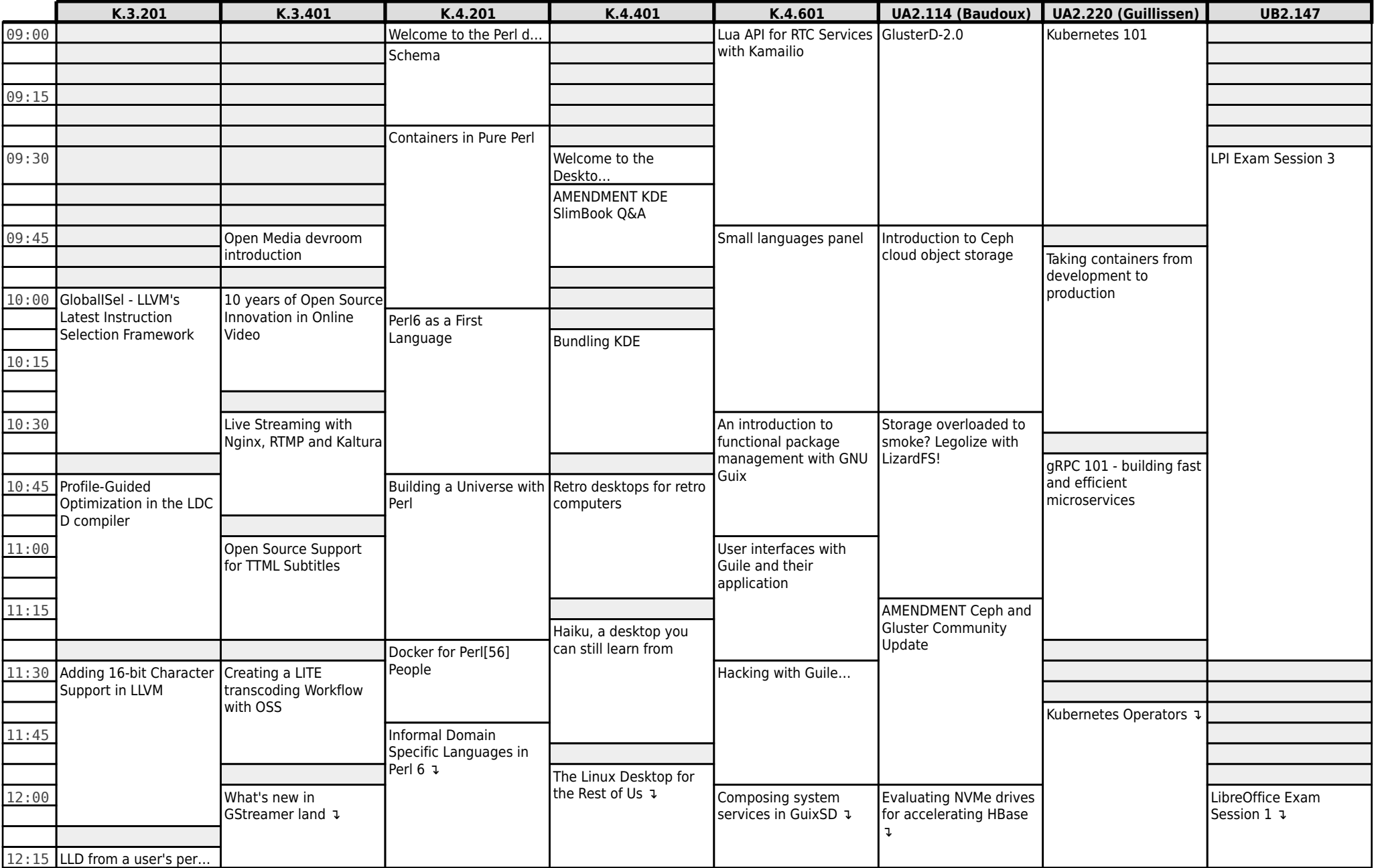

#### **FOSDEM 2017 - Sunday 2017-02-05 (4/12)**

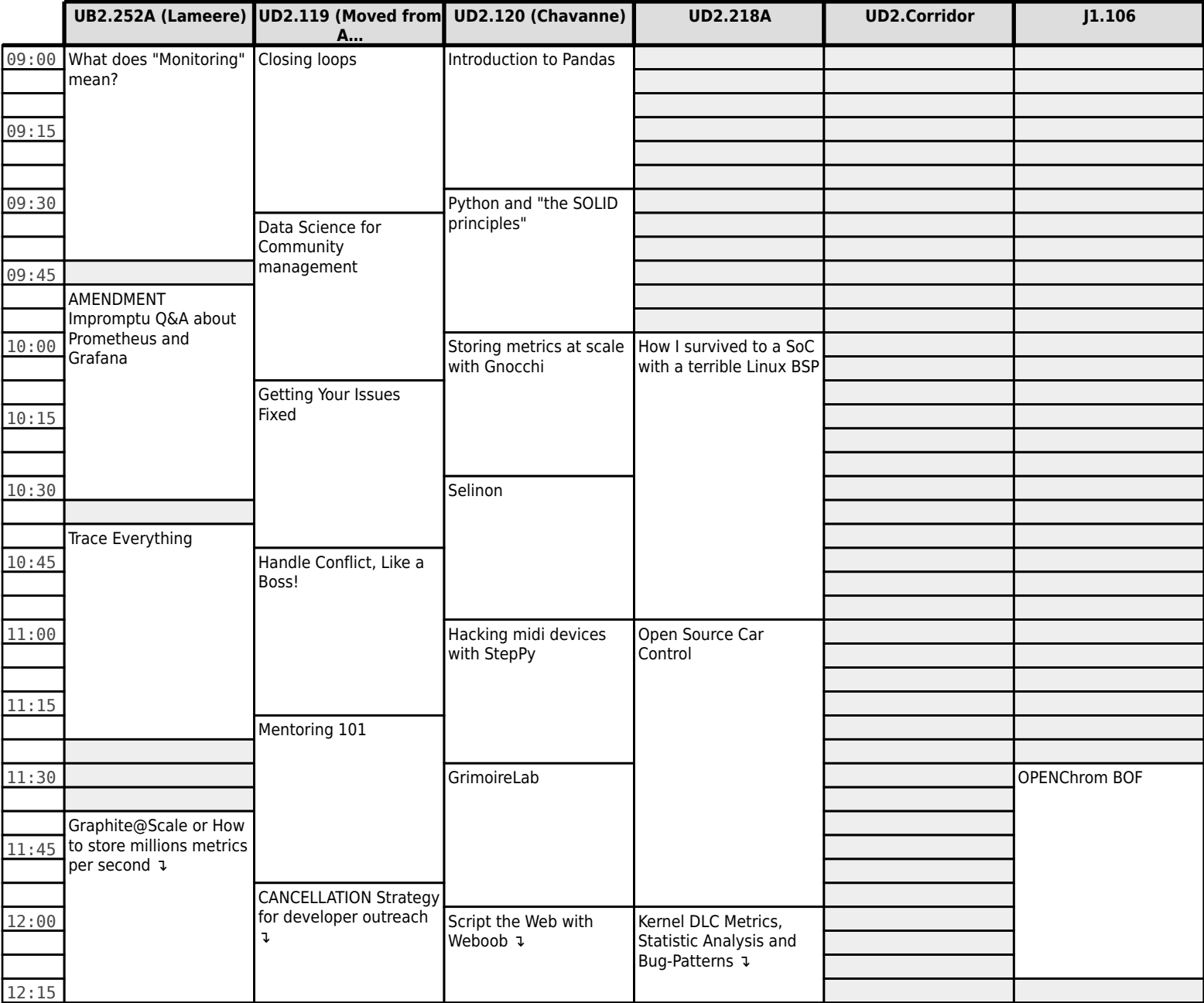

#### **FOSDEM 2017 - Sunday 2017-02-05 (5/12)**

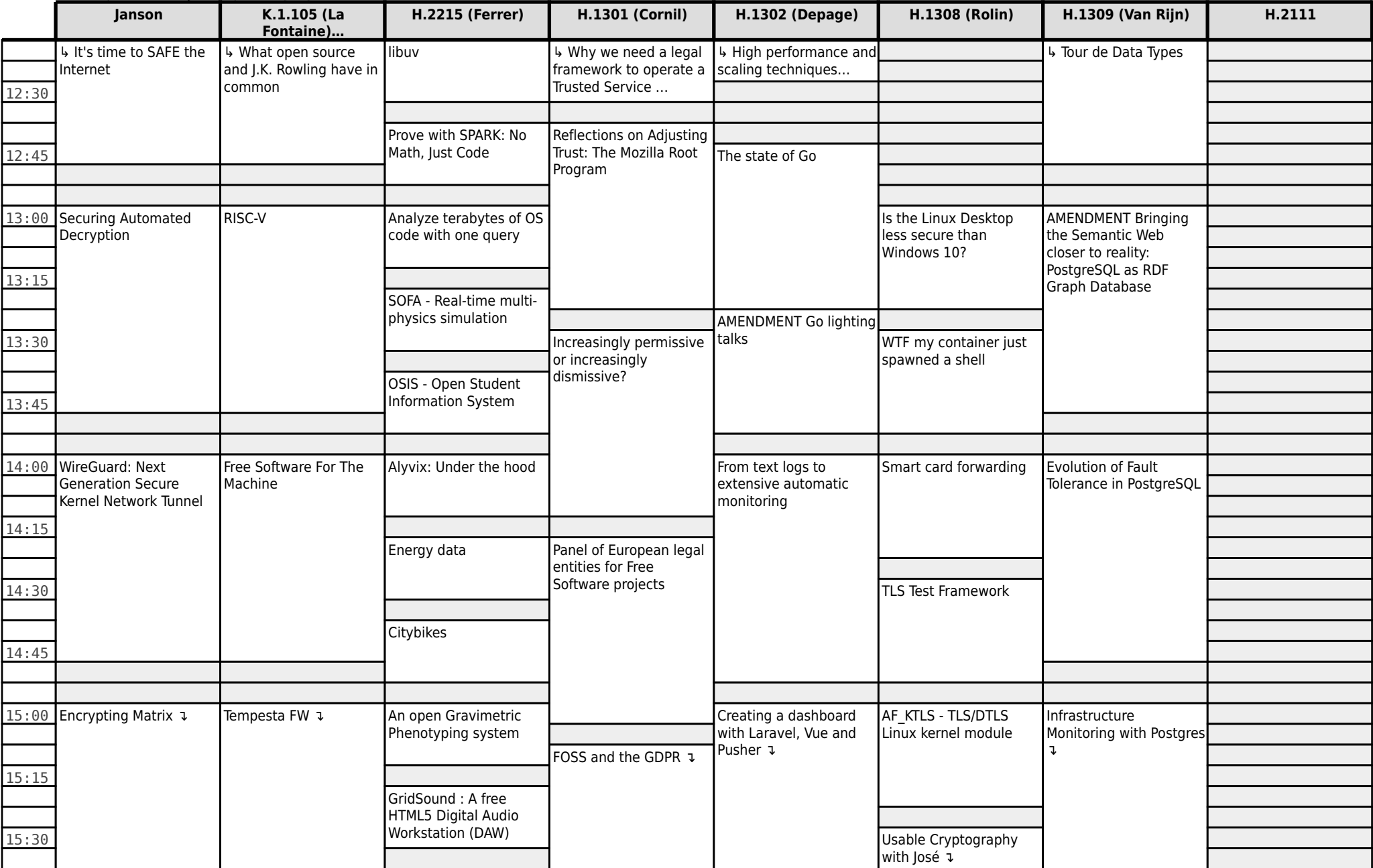

#### **FOSDEM 2017 - Sunday 2017-02-05 (6/12)**

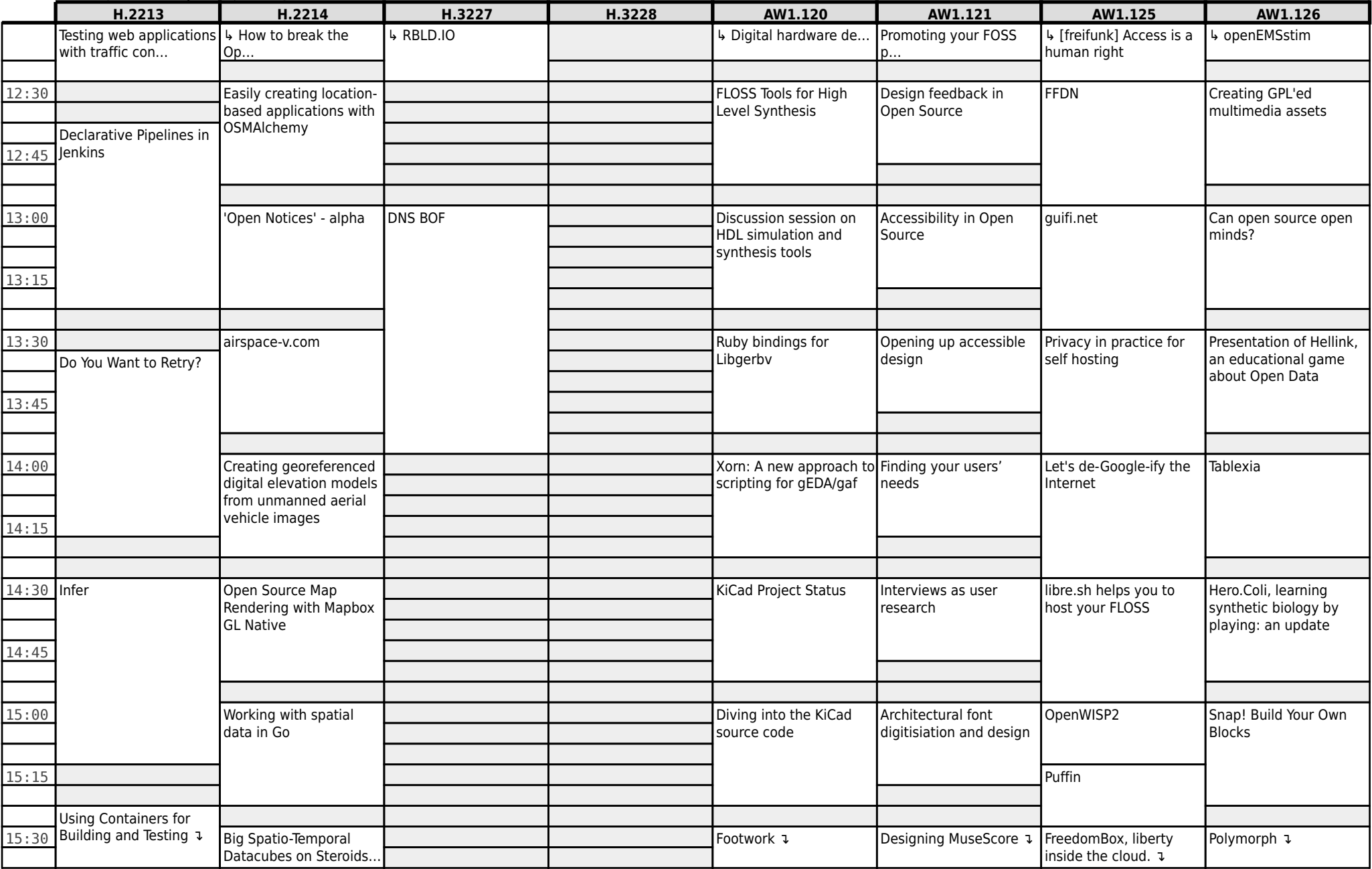

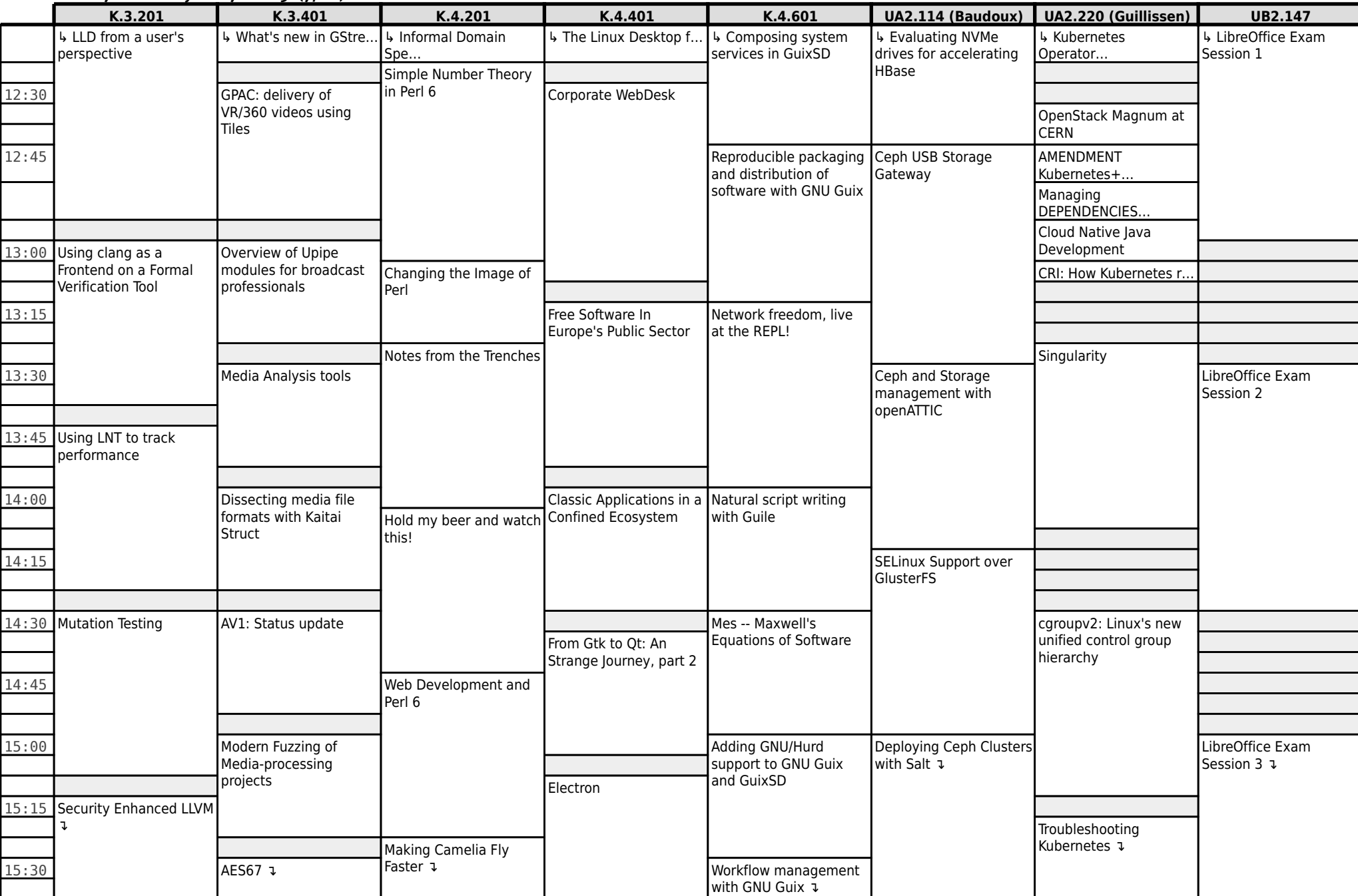

#### **FOSDEM 2017 - Sunday 2017-02-05 (7/12)**

#### **FOSDEM 2017 - Sunday 2017-02-05 (8/12)**

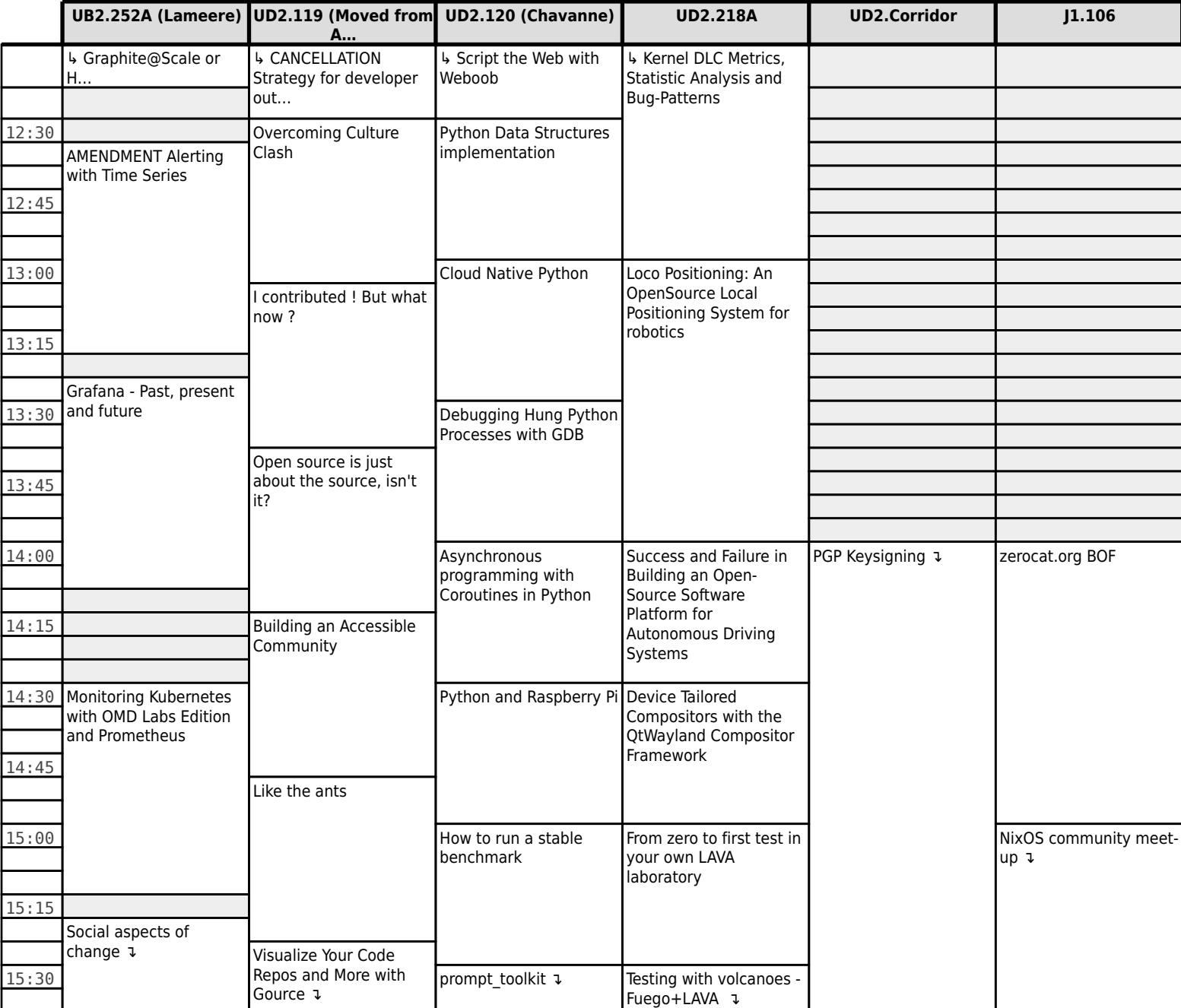

#### **FOSDEM 2017 - Sunday 2017-02-05 (9/12)**

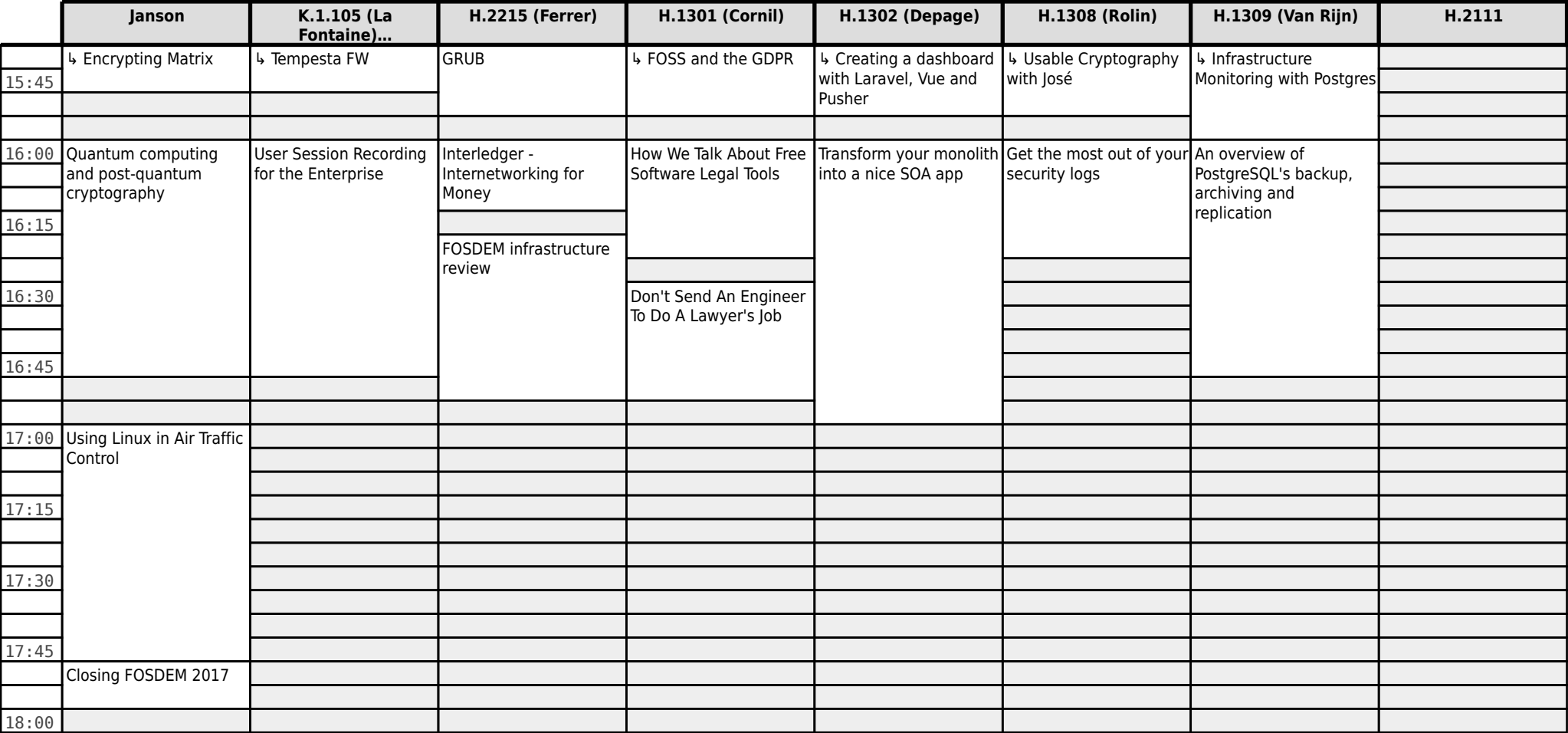

#### **FOSDEM 2017 - Sunday 2017-02-05 (10/12) H.2213 H.2214 H.3227 H.3228 AW1.120 AW1.121 AW1.125 AW1.126** ↳ Using Containers for  $\overline{15:45}$  Building and Testing ↳ Big Spatio-Temporal Datacubes on Steroids ...and Standards ↳ Footwork ↳ Designing MuseScore ↳ FreedomBox, liberty inside the cloud. ↳ Polymorph 16:00 What to expect from MySQL 8.0? Kitnic.it and 1-click BOM GNOME Recipe App YunoHost Goal Rush 16:15 Test your docs **Introduction to** Boost.Geometry 16:30 Discussion session on PCB development tools Developers looking for designers? Pitch your project! [Group] The Internet Cube / La Brique Internet Escoria, a libre point'n'click framework<br>using Godot Engine Geography on the contract of the contract of the contract of the contract of the contract of the contract of the contract of the contract of the contract of the contract of the contract of the contract of the contract of t 16:45 Boost.Geometry Closing [Group] 17:00 17:15 17:30 17:45 18:00

#### **FOSDEM 2017 - Sunday 2017-02-05 (11/12)**

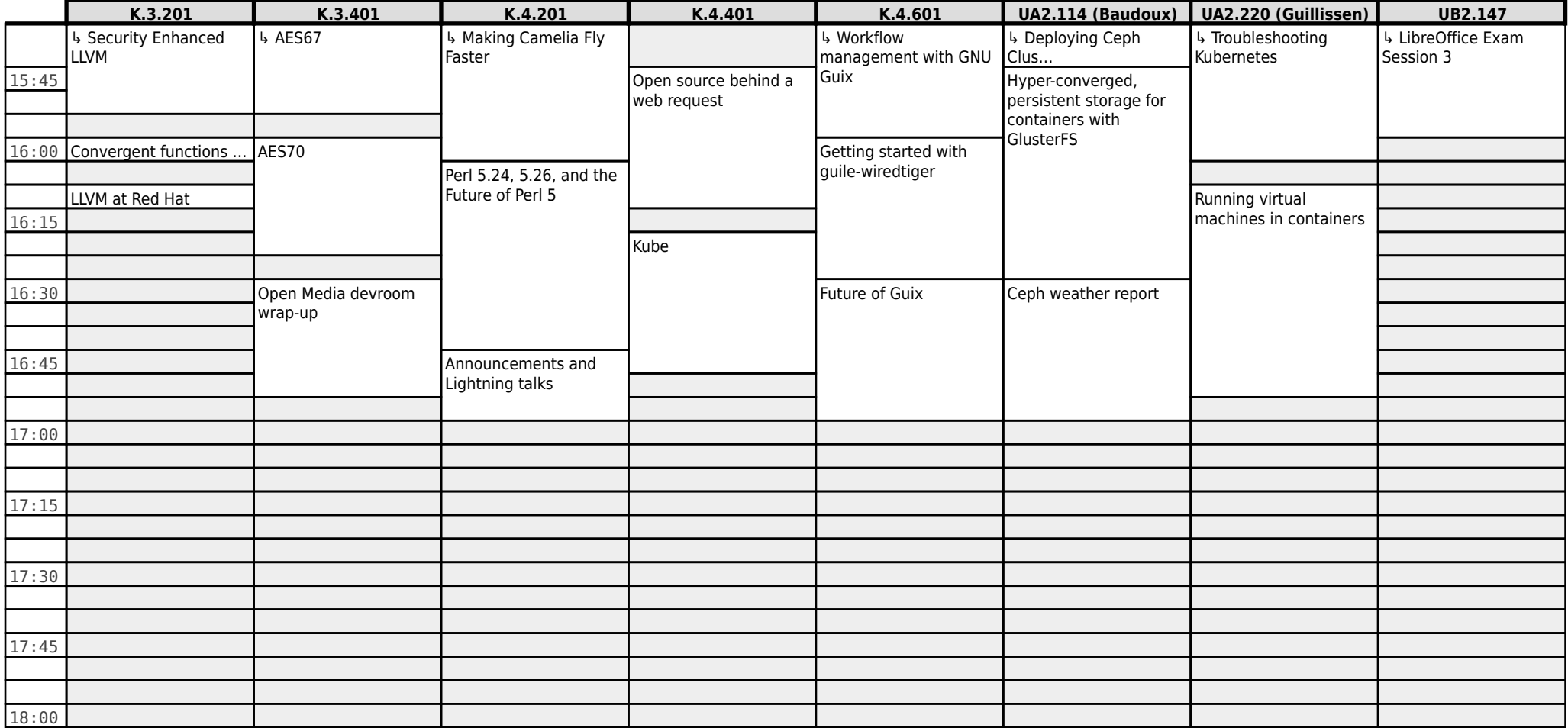

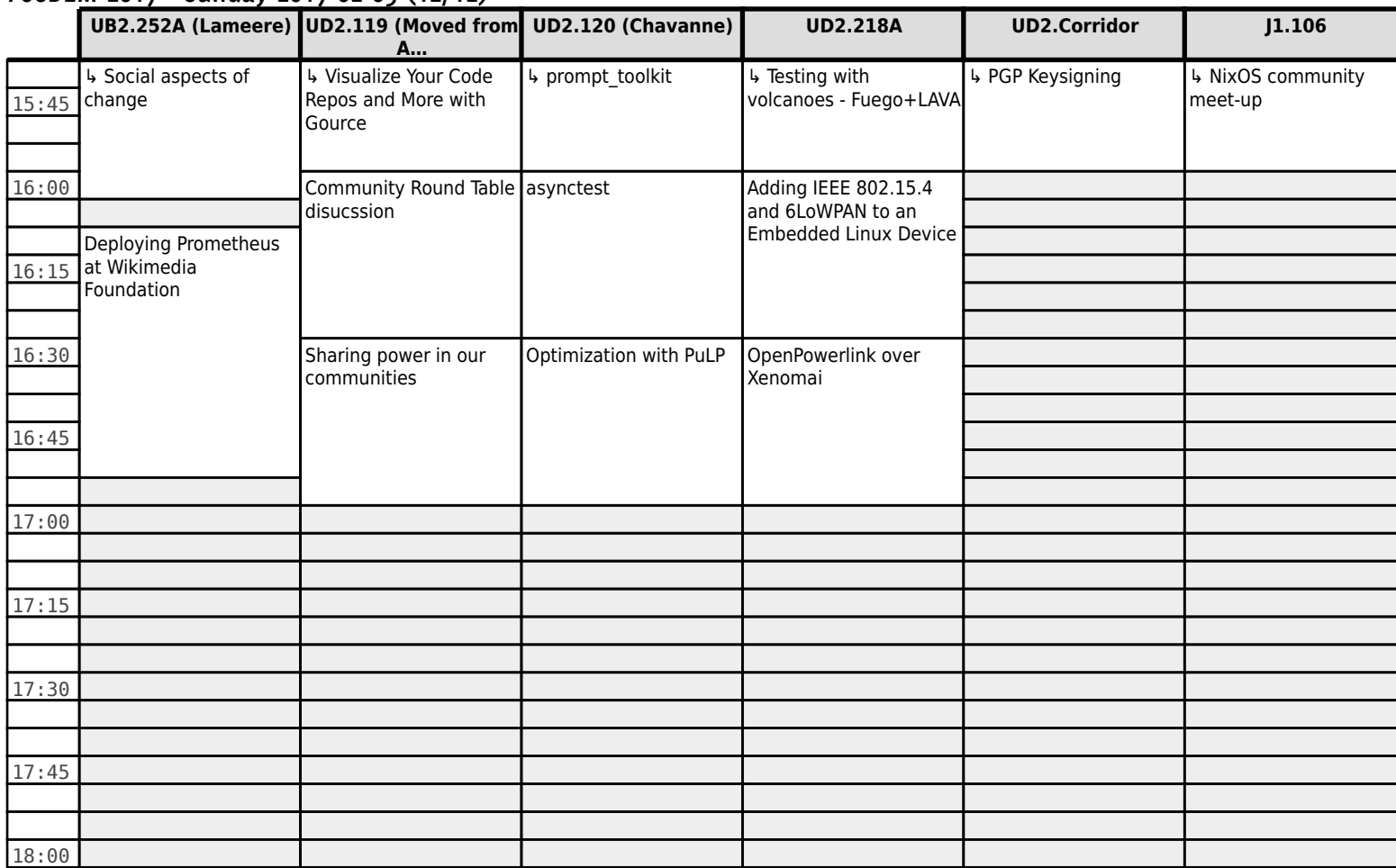

#### **FOSDEM 2017 - Sunday 2017-02-05 (12/12)**